## 中級ミクロ経済学 II (再履修) 第 9 回授業内課題

## 問題作成者:北村 友宏

2018 年 7 月 11 日

学籍番号: 氏名:

※解法が分からなければ,空白のまま提出しようとせず,担当教員に質問してください.

1. 独占企業が生産する財の需要関数は

$$
D(p) = \frac{9-p}{2},
$$

費用関数は

$$
c(y) = \frac{1}{4}y^2 + 2y + 1
$$

のように与えられている. ただし, p は財の価格, y は財の需要量·生産量である. このとき, 以下の 問いに答えなさい.

(a)逆需要関数 *p*(y) を求めなさい.

(b)利潤最大化問題を,逆需要関数と費用関数を明示した形で書きなさい.

(c)限界収入関数 *MR*(y) を求めなさい.

(d)限界費用関数 *MC*(y) を求めなさい.

(e)独占企業の利潤が最大となる生産量においては限界収入と限界費用が等しいという条件を利用し, 利潤が最大となる生産量を求めなさい.

(f)(e)で求めた生産量を逆需要関数 *p*(y) に代入することにより,独占企業の利潤が最大となる価格 (独占価格)を求めなさい.また,(e)で求めた生産量を限界費用関数 *MC*(y) に代入することによ り,このときの限界費用を求めなさい.

(g)価格が限界費用と等しくなるように設定した場合の(総余剰が最大となる)生産量を求めなさい.

(h)死荷重(デッドウェイトロス,社会的損失)を求めなさい.

## 授業内課題解答

## 解答作成者:北村 友宏

※答案には重要な計算過程を示していればよい.ここまで詳しく説明する必要はない.

1.(a)

$$
y = D(p) = \frac{9-p}{2} \Leftrightarrow 2y = 9 - p \Leftrightarrow p = 9 - 2y.
$$

よって逆需要関数は,

$$
p(y) = 9 - 2y.
$$

(b)利潤最大化問題は,

$$
\max_{y} (9-2y)y - \left(\frac{1}{4}y^2 + 2y + 1\right).
$$

(c) 収入関数は,

$$
r(y) = p(y)y = (9 - 2y)y.
$$

よって,限界収入関数は,

$$
MR(y) = r'(y) = -2 \cdot y + (9 - 2y) \cdot 1 = -2y + 9 - 2y = 9 - 4y.
$$

(d)限界費用関数は,

$$
MC(y) = c'(y) = \frac{2}{4}y + 2 = \frac{1}{2}y + 2.
$$

(e)独占企業の利潤が最大となる条件は,

$$
MR(y) = MC(y) \Leftrightarrow 9 - 4y = \frac{1}{2}y + 2
$$
  

$$
\Leftrightarrow 9 - 2 = 4y + \frac{1}{2}y
$$
  

$$
\Leftrightarrow 7 = \frac{8}{2}y + \frac{1}{2}y
$$
  

$$
\Leftrightarrow 7 = \frac{9}{2}y
$$
  

$$
\Leftrightarrow 14 = 9y
$$
  

$$
\Leftrightarrow y = \frac{14}{9}.
$$

よって, 利潤が最大となる生産量は - $\frac{1}{9}$ . (f)  $y = \frac{14}{9}$ 9 を逆需要関数に代入

$$
p\left(\frac{14}{9}\right) = 9 - 2 \cdot \frac{14}{9} = \frac{81 - 28}{9} = \frac{53}{9}.
$$

$$
35 = 5
$$
\n
$$
y = \frac{14}{9} \text{ é限界對用関数に代入}
$$
\n
$$
MC\left(\frac{14}{9}\right) = \frac{1}{2} \cdot \frac{14}{9} + 2 = \frac{7}{9} + 2 = \frac{7 + 18}{9} = \frac{25}{9}.
$$

よって,このときの限界費用は  $\frac{25}{6}$  $\frac{2}{9}$ .

•【補足(答案への記載は不要)】

このときの(最大)利潤は,

$$
\pi = p\left(\frac{14}{9}\right) \cdot 2 - c\left(\frac{14}{9}\right)
$$
  
=  $\frac{53}{9} \cdot \frac{14}{9} - \left[ \frac{1}{4} \cdot \left(\frac{14}{9}\right)^2 + 2 \cdot \frac{14}{9} + 1 \right]$   
=  $\frac{53 \cdot 7 \cdot 2}{81} - \left[ \frac{1}{4} \cdot \frac{196}{81} + \frac{28}{9} + 1 \right]$   
=  $\frac{371 \cdot 2}{81} - \frac{49}{81} - \frac{28}{9} - 1$   
=  $\frac{742 - 49 - 252 - 81}{81}$   
=  $\frac{360}{81}$   
=  $\frac{40}{9}$ .

生産者余剰は,各生産量について価格と限界費用の差を合計したもの,すなわち価格より下・ 限界費用より上・生産量より左の部分の面積なので,

$$
PS = \frac{1}{2} \cdot \left[ \left( \frac{53}{9} - \frac{25}{9} \right) + \left( \frac{53}{9} - 2 \right) \right] \cdot \frac{14}{9} = \frac{53 - 25 + 53 - 18}{9} \cdot \frac{7}{9} = \frac{63}{9} \cdot \frac{7}{9} = \frac{441}{81} = \frac{49}{9}.
$$

この面積(生産者余剰)は「収入 - 可変費用」を意味するので,生産者余剰は「利潤 + 固定費 用」として,

$$
PS = \underbrace{\frac{40}{9}}_{\text{A/AB}} + \underbrace{1}_{\text{B/EBH}} = \frac{49}{9}
$$

のように求めてもよい.

この問題のように,固定要素が存在して固定費用がかかる場合,利潤と生産者余剰は異なる. 図示すると,生産者余剰は図の灰色部分の面積となる.

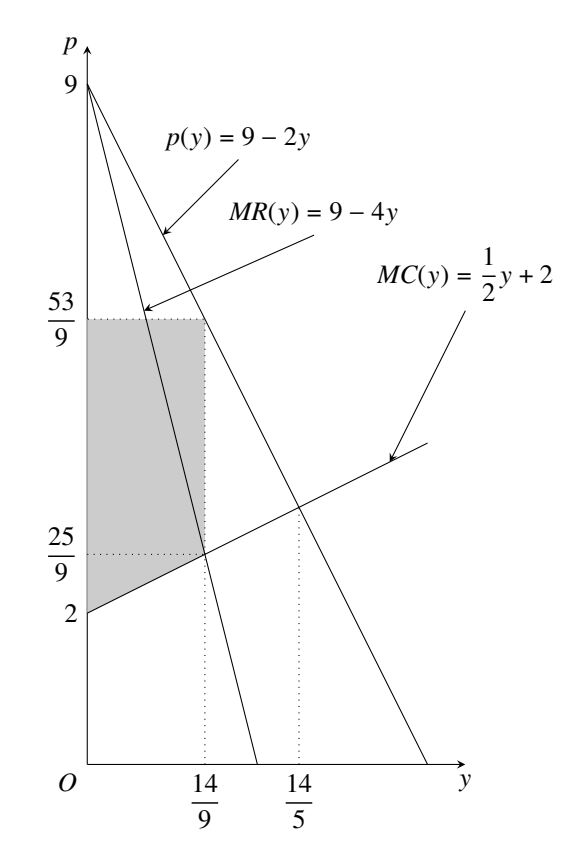

(g)総余剰が最大となる条件は,

$$
p(y) = MC(y) \Leftrightarrow 9 - 2y = \frac{1}{2}y + 2
$$
  

$$
\Leftrightarrow 9 - 2 = 2y + \frac{1}{2}y
$$
  

$$
\Leftrightarrow 7 = \frac{4}{2}y + \frac{1}{2}y
$$
  

$$
\Leftrightarrow 7 = \frac{5}{2}y
$$
  

$$
\Leftrightarrow 14 = 5y
$$
  

$$
\Leftrightarrow y = \frac{14}{5}.
$$

よって,総余剰が最大となる生産量は - $\frac{1}{5}$ . (h)死荷重は,図の灰色部分の面積.

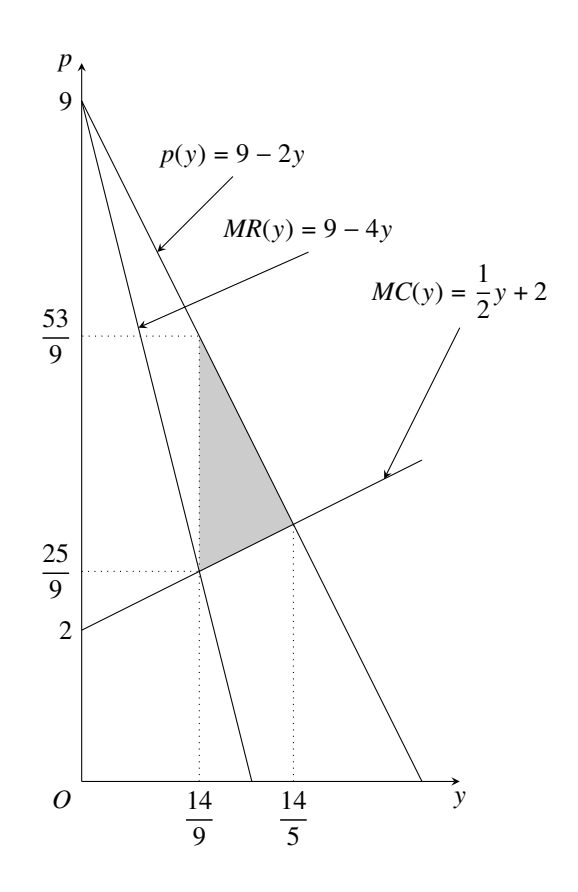

図より, 死荷重は,

$$
DWL = \frac{1}{2} \cdot \left(\frac{53}{9} - \frac{25}{9}\right) \cdot \left(\frac{14}{5} - \frac{14}{9}\right)
$$
  
=  $\frac{1}{2} \cdot \frac{28}{9} \cdot \left(\frac{126 - 70}{45}\right) = \frac{14}{9} \cdot \frac{56}{45}$   
=  $\frac{14 \cdot 14 \cdot 4}{9 \cdot 45}$   
=  $\frac{196 \cdot 4}{405}$   
=  $\frac{784}{405}$ .